## **Технология сегментации изображений сельскохозяйственных угодий с использованием морфологических профилей**

**А.Ю. Денисова<sup>1</sup> , А.В. Кузнецов1,2, Н.И. Глумов1,2**

<sup>1</sup>Самарский национальный исследовательский университет им. академика С.П. Королева, Московское шоссе 34А, Самара, Россия, 443086 <sup>2</sup> <sup>2</sup>Институт систем обработки изображений РАН - филиал ФНИЦ «Кристаллография и фотоника» РАН, Молодогвардейская 151, Самара, Россия, 443001

**Аннотация.** Одной из основных проблем сегментации изображений сельскохозяйственных угодий, полученных средствами дистанционного зондирования Земли, является высокий процент ложного разделения семантически однородного участка поля на несколько участков. Причинами ложного разбиения чаще всего являются локальные скачки яркости на особенностях рельефа и другие текстурные неоднородности, присутствующие на изображении. Для сокращения количества ложных разбиений в настоящей статье предлагается технология сегментации, основанная на морфологических профилях полутоновых изображений. Разработанная технология была исследована на данных среднего пространственного разрешения Landsat 8.

#### **1. Введение**

В мониторинге состояния сельскохозяйственных угодий средствами дистанционного зондирования Земли (ДЗЗ) и геоинформационных систем (ГИС) большое значение имеет уточнение границ посевов в текущем сезоне по имеющейся информации векторных карт. Изменениям подвергаются как контура полей так и расположение участков под культурами на поле. В результате такие задачи как распознавание типов посевов и оценка состояния культур не могут быть решены без предварительного этапа уточнения границ.

Для уточнения границ полей общей практикой является применение сегментации изображений ДЗЗ среднего или высокого разрешения, при этом используются как классические в обработке изображений методы [1], так и более специализированные [2-4], рассчитанные именно на детектирование границ в рамках природных ландшафтов. Многолетние исследования в этой области показали, что уточнение границ сельскохозяйственных угодий имеет ряд особенностей, связанных в первую очередь неоднозначностью понятия однородности выделяемых участков. Семантически однородность участка поля определяется типом произрастающей на нём культуры, однако на практике вариации всхожести и почвенных характеристик поля приводят к локализованным разбросам яркости на поле. Кроме того на изменения яркости в границах семантически однородного участка существенное влияние оказывают особенности рельефа (наличие канав, впадин, уклонов и т.п.), которые могут

привести к ложному разделению однородных объектов. Таким образом, дальнейшее усовершенствование результатов сегментации является весьма актуальной задачей.

В настоящей работе для решения описанных выше проблем была предложена и исследована технология сегментации, основанная на алгоритме, предложенном авторами в работе[5] и использовании морфологического профиля вегетационного индекса NDVI [6] в качестве признаков. Выбор вегетационного индекса обусловлен тем, что выделение границ посевов разумно проводить до начала работ по уборке культур, т.е. до середины июня, когда цветовая информация вне инфракрасного, красного и зелёного спектральных каналов обычно оказывается малополезной для задачи выделения границ, т.к. на этой стадии большинство посевов находятся на стадии всходов и практически все имеют зелёную окраску. Морфологические профили широко распространены в качестве признаков в управляемой сегментации [7]. Достоинством морфологических профилей является сохранение связности областей и, как следствие, сохранение границ объектов на изображении. Кроме того морфологические профили можно рассматривать не только как яркостные, но и как текстурные признаки.

Предложенная технология сегментации была исследована на изображениях сельскохозяйственных полей Самарской области. Сравнение влияния морфологических профилей различной длины на качество сегментации приведено в разделе экспериментальных исследований.

#### **2. Предлагаемая технология**

Технология сегментации с использованием морфологических профилей, предлагаемая в настоящей работе, рассчитана на использование снимков среднего и высокого разрешения в оптическом диапазоне, содержащих инфракрасный и красный спектральные каналы. Технология предназначена для уточнения границ посевов в окрестности границ объектовполей, отмеченных на векторной карте в ГИС. В качестве входных данных рассматривается участок снимка, ограниченный прямоугольной областью вокруг границ исследуемого объекта и маска границ объекта, полученная по данным ГИС, с тем же разрешением, что и снимок, рисунок 1.

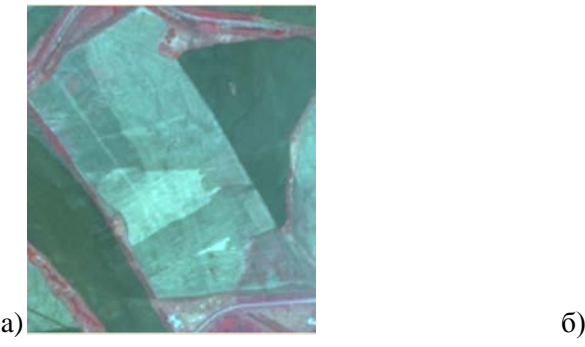

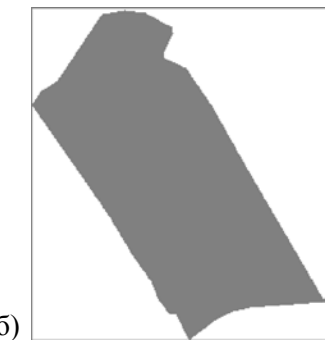

**Рисунок 1.** Пример данных: а) участок снимка, б) маска границ объекта (белый цвет пиксели фона).

Использование текущих границ объекта по векторной карте позволяет локализовать возможные области изменения границ объекта. Преимуществами локализации являются предположительная однородность характеристик атмосферы в пределах небольшого участка снимка, сокращение времени обработки и возможность использования размеров уточняемого объекта для настройки параметров алгоритма (например, указание минимальной площади сегмента по отношению к площади уточняемого объекта).

Выходными данными предлагаемой технологии является индексное изображение результатов сегментации с участками, однородными в смысле произрастающей на них культуры и в рамках границ исходного поля. В результате сегментации возможна корректировка и внешних границ объекта в соответствии с параметрами алгоритма.

Основными этапами предлагаемой технологии являются: формирование изображения признаков, сегментация, постобработка результатов сегментации. Ниже этапы технологии описаны более подробно.

#### 2.1. Формирование признаков

На первом этапе вычисляется значение нормализованного разностного индекса вегетации NDVI [6] в каждой точке изображения по формуле:

$$
NDVI = \frac{\rho_{NIR} - \rho_{RED}}{\rho_{NIR} + \rho_{RED}},\tag{1}
$$

где  $\rho_{NIR}$  и  $\rho_{RED}$  - значения спектральной отражательной способности в ближнем инфракрасном и красном спектральных диапазонах соответственно. После чего выполняется квантование и контрастирование значений вегетационного индекса по формуле:

$$
NDVIQ =\begin{cases} \lfloor NDVI * 100 \rfloor, & eclu & NDVI > 0, \\ 0, & eclu & NDVI < 0, \end{cases}
$$
 (2)

где  $NDVI_{O}$  – квантованное значение NDVI,  $|.|$  – функция округления до ближайшего целого меньшего, чем аргумент функции. Контрастирование и квантование необходимы для последующего применения на этапе сегментации, поскольку оптимальные параметры алгоритма сегментации были подобраны для обработки 8 и 16 битовых изображений ДЗЗ, а получаемые значения вегетационного индекса имеют диапазон значений от -1 до 1. Значения вегетационного индекса меньше нуля относятся к не растительности и не оказывают влияния на результаты сегментации участков культур, поэтому могут быть заменены нулем.

Обозначим далее полученные значения квантованного вегетационного индекса как  $I(n_1, n_2)$  $0 \le n_1, n_2 \le N-1$ . Полученное изображение  $I(n_1, n_2)$  будем применять для построения морфологического профиля. Далее при изложении будем опускать индексы пикселя изображения, если речь идёт об изображении целиком.

Морфологический профиль Х представляет собой серию изображений, полученных из входного изображения I, с помощью таких морфологических фильтров, как открытие с реконструкцией  $\gamma_R^i(I)$  и закрытие с реконструкцией  $\varphi_R^i(I)$  [8]:

$$
X(I) = \left[ \varphi_R^m(I), \varphi_R^{m-1}(I), \dots, \varphi_R^1(I), I, \gamma_R^1(I), \gamma_R^2(I), \dots, \gamma_R^m(I) \right].
$$
 (3)

Открытие с реконструкцией  $\gamma_R^i(I)$  – это морфологический фильтр, который представляет собой морфологическое открытие изображения I со структурным элементом (СЭ) размера i с последующей геодезической реконструкцией на основе дилатации. Аналогично закрытие с реконструкцией  $\varphi_R^i(I)$  реализуется как закрытие исходного изображения со СЭ размера *i* с последующей геодезической реконструкцией на основе эрозии. Структурный элемент задается как бинарное изображение  $\Psi$  размера  $i \times i$  со значением 1, если точка принадлежит окрестности пикселя, и 0, если не принадлежит. СЭ имеет смысл маски, описывающей геометрию окрестности пикселя в морфологических операциях. Базовые операции морфологии полутоновых изображений и морфологические фильтры подробно описаны в работах [9-11], поэтому не приводятся здесь для сокращения изложения. Особого внимания, однако, заслуживает операция морфологической реконструкции.

Геодезическая реконструкция в рамках некоторого изображения-маркера  $J$ , данном случае получаемого открытием или закрытием исходного изображения *I* со СЭ размера *i*, позволяет удалить все выбросы яркости (минимумы и максимумы) соразмерные с использованным для открытия или закрытия СЭ. Достоинством фильтров на основе геодезической реконструкции является сохранение границ областей и их связности, т.е. при использовании морфологического профиля для сегментации изображений ожидаемо получение результата с меньшим количеством ложных разбиений, чем без использования морфологических профилей.

Вычисление морфологического производится с использованием алгоритма, предложенного Висентом в работе [9]. Данный алгоритм эффективно реализует операцию морфологического открытия с реконструкцией. Закрытие с реконструкцией является двойственной операцией и может быть выполнено также алгоритмом Висента при условии инверсии значений яркости до и после выполнения алгоритма Висента. Инверсия соответствует контрастированию изображения, при котором минимальное значение яркости становится максимальным и наоборот при сохранении общего динамического диапазоне яркостей.

В итоге морфологический профиль X определяется параметром  $m$ , который представляет собой максимальный размер СЭ, используемый для открытия и закрытия. Полный морфологический профиль содержит  $2m+1$  признаков. В настоящей работе в рамках предлагаемой технологии предлагается использовать сокращённый морфологический профиль, содержащий компоненты, полученные только для нечётных размеров СЭ больше трёх:

$$
X(I) = \left| \varphi_R^m(I), \varphi_R^{m-2}(I), \dots, \varphi_R^3(I), I, \gamma_R^3(I), \gamma_R^5(I), \dots, \gamma_R^m(I) \right|, \tag{4}
$$

где  $m$  – нечётное и  $m \ge 3$ . Сокращённый морфологический профиль имеет размер *m* в отличие от 2m+1 для полного морфологического профиля, что позволяет понизить размерность вектора признаков и повысить скорость сегментации. Кроме того при нечётном размере окрестности пикселя отсутствует неоднозначность в определении центра окрестности. Элементы с единичным СЭ не рассматриваются, как для них устраняются только одноточечные выбросы, которые в любом случае не несут информацию о границах объектов.

Таким образом, на этапе формирования признаков в предлагаемой технологии формируется сокращённый морфологический профиль вегетационного индекса NDVI  $X(I)$ , значения в точке изображения  $n_1, n_2$  для которого далее будем обозначать  $X(n_1, n_2)$ .

#### 2.2. Сегментация

Для выполнения сегментации полученного изображения морфологических профилей NDVI в рамках предлагаемой технологии используется алгоритм, разработанный авторами ранее и описанный в работе [5]. В качестве сегментируемого изображения в настоящем случае выступает изображение  $X(n_1, n_2)$ ,  $0 \le n_1, n_2 \le N-1$  с *m* компонентами морфологического профиля  $X_k(n_1,n_2), k=1,...,m$ . Перед выполнением сегментации производится нормализация компонент векторов признаков с приведением их к единичной дисперсии. Будем обозначать нормализованные признаки  $f_k(n_1, n_2) = X_k(n_1, n_2)/\sigma_k$ ,  $k = 1,..., m$ , а  $S(n_1, n_2)$  – результирующее изображение инлексов сегментов.

Алгоритм сегментации состоит из двух основных этапов: гиперсегментация и слияние.

На первом этапе для пикселей сетки  $T_a = \{(n_1, n_2) : n_1 \mod a \, W = 0, n_2 \mod a \, W = 0\}$ , где  $A \mod B$  – остаток от деления A на B, проверяются условия наличия пикселей, имеющих отличные от нуля индексы сегментов и отстоящих от текущего рассматриваемого пикселя на расстояние aW в пространственных координатах. Если такие пиксели отсутствуют, то определяется новый сегмент с центром в текущем пикселе.

Если имеется только один не нулевой индекс сегмента  $s$  или все соседние пиксели сетки относятся к одному сегменту s, то проверяется условие близости текущего пикселя к рассматриваемым соседним пикселям:

$$
\rho\big(f(n_1, n_2), f(n_1 \pm aW, n_2 \pm aW)\big) < \varepsilon, \ (n_1, n_2) \in T_a \,, \tag{5}
$$

где  $\rho(z_1, z_2) = \sqrt{\sum_{k=1}^{m} (z_{1k} - z_{2k})^2}$ ,  $z_1, z_2 \in R^m$  – евклидово расстояние между векторами признаков.

Выполнение условия (5) означает, что текущий пиксель также принадлежит сегменту *s* .

Если среди пикселей с координатами  $(n_1 \pm aW, n_2 \pm aW)$  существуют такие, что индекс сегмента отличен от нуля и индексы сегментов не равны, то проверяется условие близости текущего пикселя  $(n_1, n_2) \in T_a$  к среднему значению  $E(s)$  векторов признаков каждого из соседних сегментов:

$$
\rho(f(n_1, n_2), E(s')) < \varepsilon, \ (n_1, n_2) \in T_a, \quad s' = \operatorname*{arg\,min}_{s \in \{S(n_1 \pm aW, n_2 \pm aW)\}} \rho(f(n_1, n_2), E(s)). \tag{6}
$$

Условие (6) определяет индекс сегмента *s*′ , к которому следует отнести текущий пиксель. По завершении разметки всех пикселей текущей сетки  $T_a$  шаг сетки уменьшается в два раза  $a = a/2$  и процесс повторяется. Выполняя проверки (5) и (6) для сеток с шагом  $aW$ , до тех пор пока *aW* ≥ 1, получаем изображение индексов сегментов  $S(n_1, n_2)$ ,  $0 \le n_1, n_2 \le N-1$ , однородных в смысле расстояния  $\rho(.,.)$  между векторами признаками.

На этапе слияния выполняется поиск пар смежных сегментов  $s_1, s_2$  и выполняется анализ средних значений векторов признаков сегментов:

$$
\rho(E(s_1), E(s_2)) < \varepsilon. \tag{7}
$$

Если справедливо (7), то для пикселей сегментов  $s_1, s_2$  выполняется фильтрация полученной сегментации с использованием параболического фильтра:

$$
\rho'(w_1, w_2) = \rho(n_1 + w_1, n_2 + w_2) P(w_1, w_2),
$$
  
\n
$$
P(w_1, w_2) = w_1^2 + w_2^2, \quad -\frac{W}{2} \le w_1, w_2 \le \frac{W}{2}.
$$
\n(8)

Результирующее значение индекса сегмента выбирается по минимуму расстояния  $\rho'(w_1, w_2)$ .

В итоге сегментации формируется изображение  $S(n_1, n_2)$ , содержащее индексы сегментов в каждой точке.

#### *2.3. Постобработка результатов сегментации*

Для постобработки результатов сегментации в рамках описываемой технологии используется предположение о прямолинейном характере границ участков обработки в рамках одного поля. Распашка полей производится в рамках одного участка продольным или поперечным образом, в следствии чего внутренние границы участков, как правило, прямолинейны. В случае пересечения однородного участка поля некоторым природным объектом (река, овраг и т.п.), форма внутренних границ участков по сегментации в большинстве случаев не является прямой линией, поэтому для устранения ложных внутренних границ полезна проверка признака прямолинейности. Для этого на изображении индексов сегментов  $S(n_1, n_2)$  определяются пары соседних сегментов. Пусть соседние сегменты имеют индексы  $s_1$  и  $s_2$ , тогда границу можно определить как множество пар пикселей удовлетворяющих условию:

$$
\{(n_1, n_2) | (S(n_1, n_2) = s_1 \ u \exists S(n_1 \pm 1, n_2 \pm 1) = s_2) \}.
$$
\n(9)

\nEclM nonученное многжество пар координат  $(n_1, n_2)$  можетangle аппроксимировано прямой

методом наименьших квадратов с погрешностью не более *W* пикселей, где *W* – это параметр алгоритма сегментации, описанного в п. 2.2, то данная граница считается верной и разделение остаётся, в противном случае проверяется критерий Хотеллинга для равенства средних двух выборок [12]. Критерий Хотеллинга при заданном уровне значимости позволяет оценить является ли значимым различие в средних значениях векторов признаков проверяемых сегментов. Если средние отличаются не значимо, то области сливаются.

Таким образом, постобработка направлена на обнаружение границ сегментов внутри поля, форма которых значительно отличается от прямолинейной и проверку значимости отличия в среднем для векторов признаков двух смежных областей.

#### **3. Экспериментальные исследования**

Экспериментальное исследование предложенной в статье технологии имело целью определение влияния каждого из этапов модификации базового алгоритма на результат сегментации и определение параметров морфологического профиля, при котором достигается наилучшее качество сегментации.

В качестве тестовых данных были использованы поля в границах Богатовского района Самарской области и снимки Landsat 8 за сентябрь 2017 года. Исследования проводились для сегментации с использованием морфологических профилей различной длины *m=5, 7* и *9*. Максимальный шаг сетки при сегментации *W* составлял 3 пикселя, порог слияния ε был равен 0,4. В качестве функции расстояния в алгоритме сегментации использовалось евклидово расстояние. Постобработка осуществлялась для максимальной допустимой погрешности аппроксимации внутренних границ прямыми равной 3 пикселя и уровня значимости критерия Хотеллинга – 0.001.

Качество производимой сегментации с использованием морфологических профилей эталонным разбиением исходных участков, полученным в результате экспертного уточнения границ. Мера качества сегментации задавалась следующим образом. Пусть  $\Omega = \{ \Omega_i \}, 1 \le i \le K_\Omega$  идеальное разбиение изображения на непересекающиеся области, а  ${S} = {\{S_i\}}$ ,  $1 \le i \le K_s$  разбиение, полученное в результате предложенного алгоритма уточнения границ, тогда критерий сегментации имеет вид:

$$
Q = 0.5 \left( \frac{1}{K_S} \sum_{k=1}^{K_S} \frac{\max\limits_{i=1...K\Omega} |\Omega_i \cap S_k|}{|S_k|} + \frac{1}{K_{\Omega}} \sum_{i=1}^{K_{\Omega}} \frac{\max\limits_{k=1...K\Omega} |\Omega_i \cap S_k|}{|\Omega_i|} \right),\tag{10}
$$

где ... - это мощность множества, т.е. количество пикселей в соответствующем сегменте. Значение  $Q$  может изменяться от 0,5 (в случае если  $K_S$  или  $K_O$ =1, а второе значение равно числу пикселей на изображении) до 1 (полное совпадение сегментации с "идеальным" разбиением).

Были рассмотрены следующие варианты реализации описанной технологии:

- с морфологическими профилями и без применения постобработки сегментации,
- с морфологическими профилями при наличии постобработки сегментации,
- с использованием яркостей изображения в ближнем инфракрасном, красном и зелёном спектральных диапазонах (NIR-R-G) в качестве признаков и без применения постобработки сегментации,
- с использованием яркостей изображения в NIR-R-G диапазонах в качестве признаков при наличии постобработки сегментации.

Примеры работы предлагаемого алгоритма приведены на рисунках 2 и 3.

Результаты экспериментов показали, что среднее значение показателя качества *Q* составляет 0,88 для всех рассмотренных случаев. Выигрыш в среднем качестве сегментации при использовании морфологического профиля вместо яркости составил менее 1% по среднему показателю *Q* . Однако при визуальном контроле результатов сегментации, рисунки 2 и 3, очевидно, что морфологические профили дают более чёткие границы, чем использование яркостных признаков.

Из рисунка 2 видно, что несмотря на то, что во всех случаях была получена одна область, как и на эталоне, тем не менее качество определённой границы объекта выше для морфологического профиля, чем для значений яркости в качестве признаков, так как край объекта выделен более точно. На рисунке 3 видно, что уточнение границ по морфологическому профилю позволяет избегать разрыва в выделяемых результирующих областях и, таким образом, уменьшает количество ложно выделенных частей границ в отличии от обычных яркостных признаков, которые не обладают таким свойством.

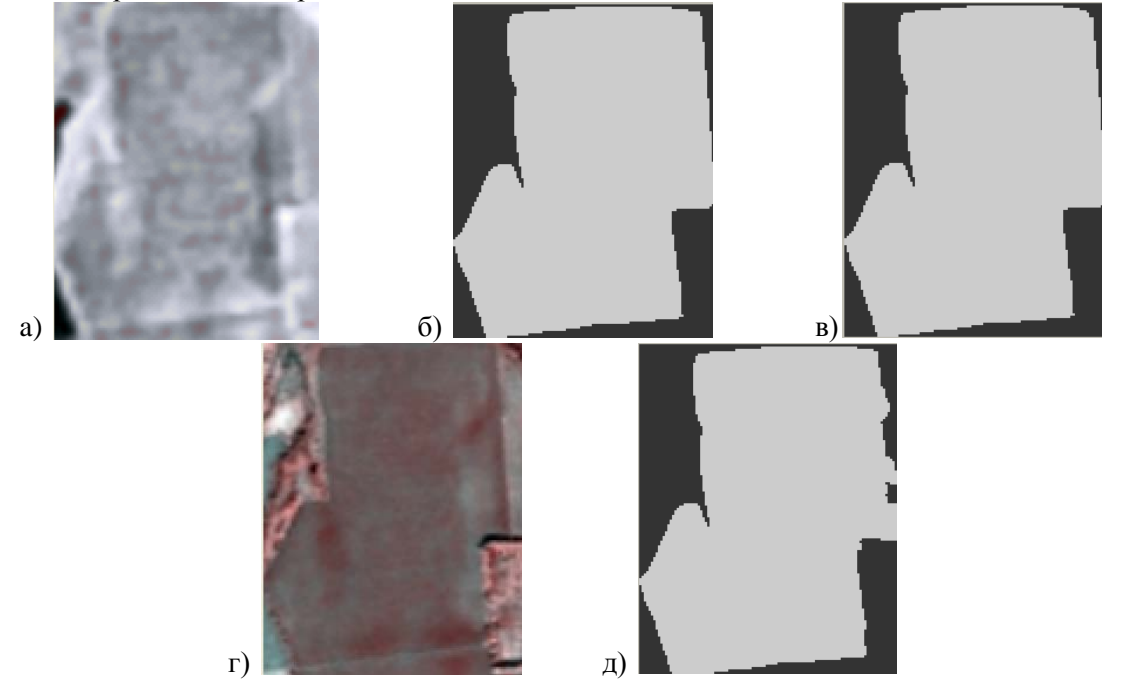

**Рисунок 2.** Пример: а) морфологического профиля с *m=5*, б) эталонная сегментация границ, в) результат сегментации с использованием морфологического профиля (*Q=0,95*), г) яркости в NIR-R-G каналах, д) результат сегментации по NIR-R-G (*Q=0.92*).

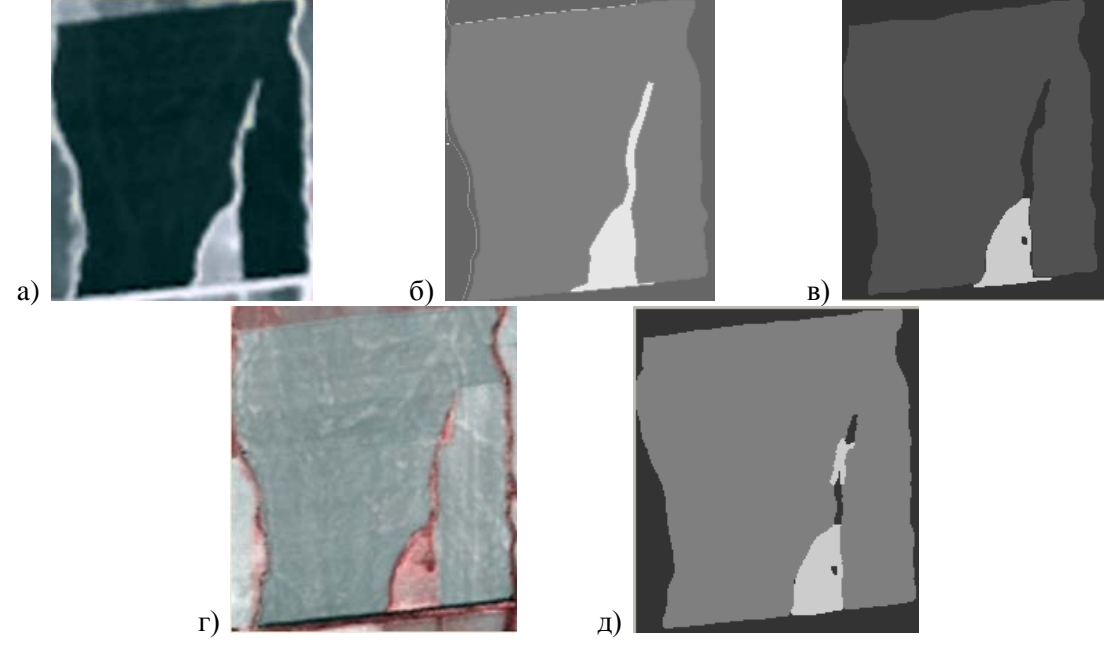

**Рисунок 3.** Пример: а) морфологического профиля с *m=5*, б) эталонной сегментации границ, в) результата сегментации с использованием морфологического профиля (*Q=0,9*), г) яркости NIR-R-G каналах, д) результат сегментации по NIR-R-G (*Q=0.85*).

Эксперименты показали, что постобработка границ происходит в случае морфологических профилей длины *m>5* в единичных случаях, т.е. разработанный авторами алгоритм сегментации производит разбиение изображения существенно отличные друг от друга в смысле среднего значения векторов признаков и для рассмотренного набора полей границы обнаруженных сегментов удовлетворяли требованиям прямолинейности.

На рисунке 4 приведён пример изображения, для которого постобработка результатов сегментации отличалась от исходной сегментации, полученной по морфологическому профилю или спектральным признакам. В данном случае после корректировки объект был преобразован в единый, что соответствовало разметке эксперта данного участка как единого поля. В результате проверки критерия Хотеллинга различие в признаках для данных частей объекта было признано статистически не значимым. Результат, демонстрируемый на рисунке 4, показывает работоспособность предлагаемого решения в ситуации слияния избыточно разделённых границ сегментации.

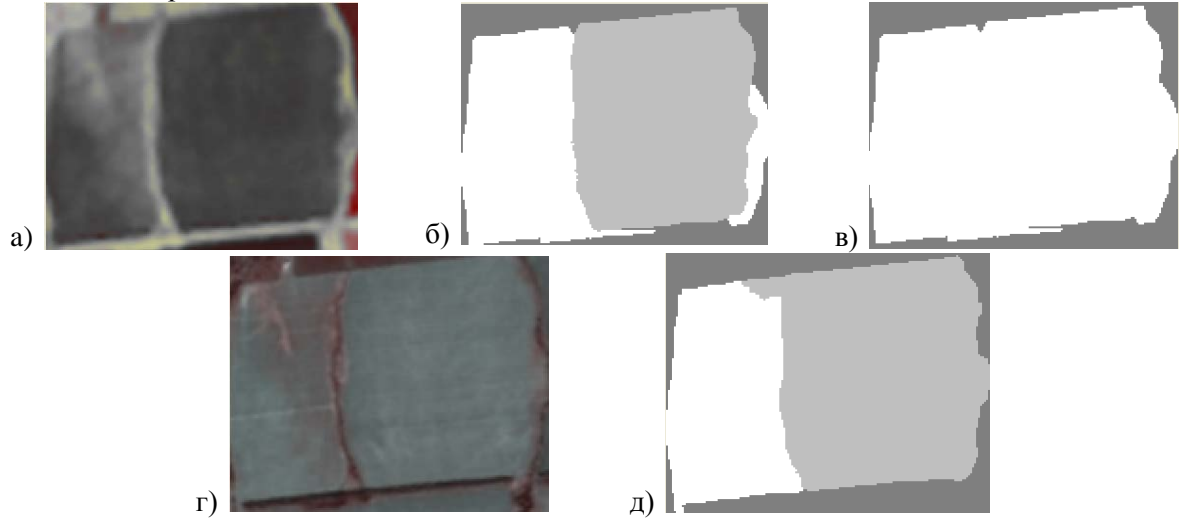

**Рисунок 4.** Пример корректировки границ: а) морфологического профиля с *m=9*, б) сегментация без постобработки, в) сегментация с постобработкой, г) яркости в NIR-R-G каналах, д) результат сегментации по яркостным признакам.

#### **4. Выводы**

В статье предложена технология сегментации изображений сельскохозяйственных угодий с использованием морфологических профилей вегетационного индекса NDVI. использованием морфологических профилей вегетационного индекса NDVI. Экспериментальные исследования предложенной технологии на данных Landsat 8 позволили заключить, что при визуальном контроле морфологический профиль вегетационного индекса NDVI длины 5 даёт более предпочтительные результаты, чем морфологические профили другой длины, однако отличие в среднем значении показателя качества сегментации по выборке от других профилей и яркостных признаков составило менее 1%. Тем не менее, визуальный контроль результатов сегментации позволил заключить, что морфологические профили позволяют получить более чёткие границы, чем яркостные признаки.

Результаты применения постобработки показали, что предложенный метод практически не требует корректировки результатов с помощью постобработки, исключение составляет лишь случай применения морфологических профилей большей длины, например, равной девяти. Данный факт показывает, что алгоритм сегментации в составе технологии разделяет сегменты на статистически значимые в смысле среднего значения признаков области в большинстве случаев. Предложенная технология может быть использована для уточнения границ посевов по данным ДЗЗ среднего и высокого пространственного разрешения, содержащим ближний инфракрасный и красный каналы, необходимые для вычисления NDVI.

### **5. Благодарности**

Настоящая работа была выполнена при поддержке грантов РФФИ № 16-37-00043 мол\_а и № 16-29-09494 офи\_м, а также в рамках госзадания ФАНО России №0026-2018-0106.

### **6. Литература**

- [1] Kandwal, R. Existing Image Segmentation Techniques / R. Kandwal, A. Kumar, S. Bhargava // International Journal of Advanced Research in Computer Science and Software Engineering. – 2014. – Т. 4,  $\mathbb{N}$ <sup>o</sup> 4. – C.153-156.
- [2] Ковалев, В.А. Алгоритмы автоматизации выделения контуров полей на цифровых аэрокосмических снимках для решения задач мониторинга сельскохозяйственных земель / В.А. Ковалев, А.А. Калиновский, А.А. Дмитрук, В.А. Левчук // Доклады БГУИР. – 2015. – Т. 7,  $\mathcal{N}$  93. – С. 71-76.
- [3] Синявский, Ю.Н. Методы и технология сегментации мультиспектральных изображений высокого разрешения для исследования природных и антропогенных объектов / Ю.Н. Синявский, И.А. Пестунов, О.А. Дубровская, С.А. Рылов, П.В. Мельников, Н.Б. Ермаков, М.А. Полякова // Вычислительные технологии. – 2016. – Т. 21, № 1. – С. 127-140.
- [4] Зимичев, Е.А. Пространственная классификация гиперспектральных изображений с использованием метода кластеризации k-means++ / Е.А. Зимичев, Н.Л. Казанский, П.Г. Серафимович // Компьютерная оптика. – 2014. – Т. 38, № 2. – C. 281-286.
- [5] Denisova, A. Multichannel Image Segmentation Algorithm for Agricultural Crop Detection / A. Denisova, A. Kuznetsov, N. Glumov // Supplementary Proceedings of the Sixth International Conference on Analysis of Images, Social Networks and Texts (AIST 2017). CEUR Workshop Proceedings. – 2017. – Vol. 1975. – P. 209-216.
- [6] Carlson, T.N. On the relation between NDVI, fractional vegetation cover, and leaf area index / T.N. Carlson, D.A. Ripley // Remote sensing of Environment. – 1997. – Vol. 62,  $\mathcal{N}_2$  3. – P. 241-252.
- [7] Criminisi, A. Geos: Geodesic image segmentation / A. Criminisi, T. Sharp, A. Blake // LNCS. 2008. – Vol. 5302. – P. 99-112.
- [8] Fauvel, M. Advances in spectral-spatial classification of hyperspectral images / M. Fauvel, Y. Tarabalka, J.A. Benediktsson, J. Chanussot, J. Tilton // Proceedings of the IEEE. – 2013. – Vol. 101(3). – P. 652-675.
- [9] Vincent, L. Morphological grayscale reconstruction in image analysis: Applications and efficient algorithms  $/ L$ . Vincent  $/ /$  IEEE transactions on image processing.  $- 1993$ .  $-$  Vol. 2(2).  $- P. 176 - 201.$
- [10] Vincent, L. Morphological grayscale reconstruction: definition, efficient algorithm and applications in image analysis / L. Vincent // Computer Vision and Pattern Recognition. – 1992.  $- P. 633-635.$
- [11] Wilkinson, M.H.F. Connected filtering by reconstruction: basis and new advances / M.H.F. Wilkinson // Image Processing. 2008. ICIP 2008. 15th IEEE International Conference on. – 2008. – P. 2180-2183.
- [12] Андерсон, Т. Введение в многомерный статистический анализ / T. Андерсон. М., 1963.  $-500$  c.

# **The technology of agricultural fields remote sensing images segmentation using morphological profiles**

**A.Y. Denisova<sup>1</sup> , A.V. Kuznetsov1,2, N.I. Glumov1,2**

<sup>1</sup>Samara National Research University, Moskovskoye shosse, 34, Samara, Russia, 443086 <sup>2</sup>Image Processing Systems Institute of RAS - Branch of the FSRC "Crystallography and Photonics" RAS, Molodogvardejskaya street 151, Samara, Russia, 443001

**Abstract.** One of the problems of remote sensing image segmentation for agricultural fields is oversegmentation. The causes of false partitioning are explained in most of the cases by local extremes of brightness because of the features of the relief and other textural irregularities presented in the image. To reduce the number of false partitions, we propose a segmentation technology based on morphological profiles of gray scale images. This technology has been investigated using Landsat 8 remote sensing images.

**Keywords:** segmentation, morphological profile, remote sensing images.